## **Консультация на тему: «Защитим ребенка в интернете»**

Уважаемые родители скоро ваши дети пойдут в первый класс и у каждого ребенка будет свой сотовый телефон для связи с вами. В первую очередь стоит заметить, что какими бы программами вы не защищали компьютер, планшет или смартфон своего ребенка, он все равно сможет заходить на запрещенные сайты, пользуясь девайсами друзей и одноклассников. Но вместо того, чтобы каждый раз волноваться, отпуская свое чадо в школу, в гости к подружкам и приятелям, лучше провести с ним доверительную беседу, выступив в роли мудрого родителя и друга.

Вот несколько советов для вас.

1. Донесите до ребенка, что в Интернете люди могут выдавать себя за кого угодно. Например, его 12-летняя подруга по переписке в действительности может оказаться взрослым дядей – мошенником;

2. В благожелательной форме поговорите с сыном или дочерью об интернетдрузьях. Договоритесь о том, что ребенок будет сообщать вам обо всем, что вызовет у него тревогу или подозрение;

3. Порекомендуйте ребенку не указывать на сайтах свои личные данные и контактную информацию. Придумайте вместе с ним интересный звучный псевдоним.

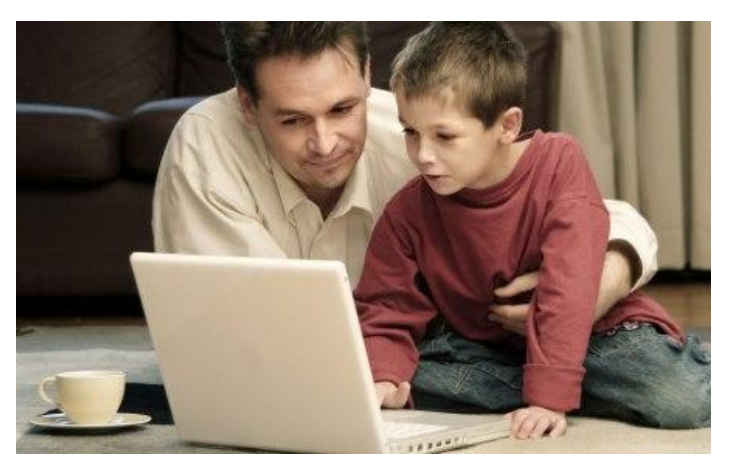

4. Убедите ребенка советоваться с вами, перед тем как выкладывать в сеть сделанные им фото, видео и аудиозаписи, или те, на которых он запечатлен и записан;

5. Мотивируйте ребенка воздерживаться от посещения «взрослых» сайтов объяснением, что такие сайты чаще всего наполнены вирусами, которые могут повредить или стереть все имеющиеся в компьютере файлы, в том числе его любимые игры, мультфильмы, фотографии и картинки. Не надейтесь на то, что существование «взрослых» сайтов удастся утаить от ребенка. Рано или поздно он узнает о них в любом случае, и лучше, если источником информации станете именно Вы, а не друзья-знакомые;

6. В доступной форме расскажите своему чаду об интернет-мошенничестве. Объясните, что преступники часто просят прислать СМС или указать какуюто контактную информацию. Причем подобные запросы могут исходить от друзей по социальным сетям, страницы которых взламываются. Посоветуйте в таких случаях обращаться к вам, а лучше просто игнорировать подобные просьбы и объясните, что полностью доверять в сети не следует никому.

Мобильный Security: зашита телефонов, планшетов и других устройств.

Иногда, желая защитить ребенка в интернете, мы упускаем из внимания тот факт, что выход в сеть может осуществляться не только с компьютеров и ноутбуков, но и с телефонов, смартфонов и планшетов. К счастью, существуют способы обеспечить защиту и на этих устройствах.

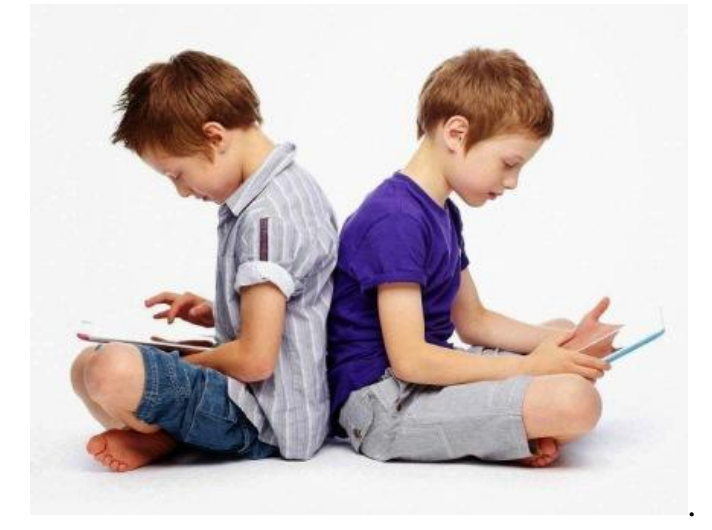

1. Обезопасить ребенка на просторах мобильного интернета вам помогут операторы сотовой связи. Чаще всего такая функция называется «Родительский контроль», «Детский интернет» или «Безопасный Интернет», а настраивается она быстро и легко через личный кабинет;

2. Крайне полезна функция «Фиксифон» от мобильного оператора МТС. Компания предоставляет абонентам комплексную услугу, в которую входят: родительский контроль, контроль звонков, функция определения местонахождения ребенка и т.д. А также игровой и развлекательный детский контент;

3. На планшетах с Android версии 4.3 и выше можно использовать профили с ограниченным доступом. Создаются они в настройках – меню «Пользователи». Вы сами сможете решать, какие приложения будут доступны детям и даже запрещать совершение покупок в приложениях.

Также родительский контроль можно усовершенствовать, прибегнув к помощи специальных приложений. Наиболее эффективными считаются ориентированные на дошкольников, красочные PlayPad и «Я Сам! Очень Детское приложение», а для детей постарше подойдут TimeAway и KidRead.

У устройств Apple тоже есть функция настройки родительского контроля (*Настройки -> Основные -> Ограничения*).

Программы для защиты детей в интернете

А теперь рассмотрим разносторонние способы защиты ПК / ноутбуков. Настроить компьютер так, чтобы вашему ребенку ничего не угрожало в интернете довольно просто, но лучше использовать для этого несколько средств одновременно.

1. Стандартные фильтры поисковых систем. Например, у Яндекса это «семейный поиск», а у Google – «строгая фильтрация». Такой вид защиты следует рассматривать только как дополнительный, поскольку он не препятствует прямому переходу на нежелательный сайт. К тому же подросток может попросту обратиться к альтернативным поисковикам. Также при использовании данного способа не забудьте поставить пароль на настройки;

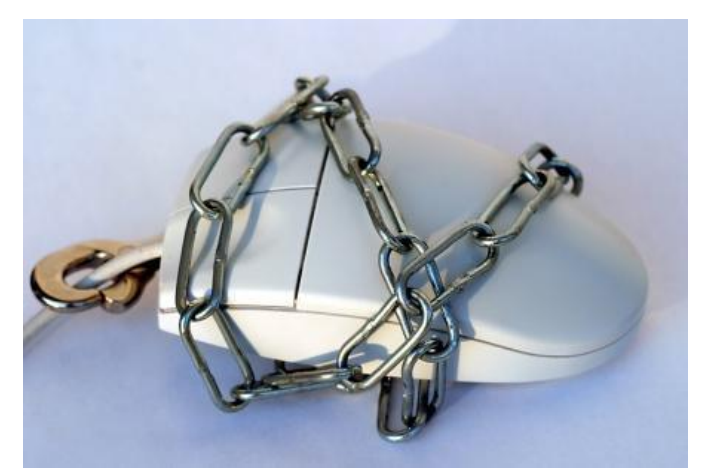

2. Расширение для браузеров AdBlock. Данный плагин эффективно блокирует баннеры и всплывающие окна на сайтах. Он поможет уберечь вашего ребенка от просмотра «взрослых» непотребных баннеров, которые могут появиться на сайтах любой тематики из-за допущения корыстолюбивого владельца ресурса;

3. Детские браузеры, наиболее эффективными из которых являются «Гогуль» и KIDO'Z. Основное отличие между ними в том, что «Гогуль» – расширение к браузеру Mozilla Firefox, а KIDO'Z представляет собой полноценный браузер. В целом их функционал схож –контроль сайтов, посещаемых подростками, введение ограничения времени, статистика просмотренных страниц и т.д.

4.«Родительский контроль» или «Семейная безопасность» в Windows. Доступ к этому приложению осуществляется из «Панели управления». Основные функции компонента: веб-фильтр, ограничения по времени, ограничения на игры и приложения, запись всех действий ребенка за компьютероми т.д. Аналогичным образом действуют и средства родительского контроля, встроенные в пакеты Kaspersky Internet Security.

5. Специальные утилиты и сервисы, большая часть из которых – платные. Рекомендуем ознакомиться со следующими программами: KinderGate, интернет-фильтр «КиберПапа», «КиберМама», «Интернет Цензор», NetKids, KidsControl, NetPoliceChild и TimeBoss. Функционал у них во многом схож, так что при выборе ориентируйтесь на удобство интерфейса и другие особенности утилит.

Но какими бы способами вы не воспользовались для того, чтобы защитить вашего ребенка в интернете, самым лучшим средством отвлечь его от долгого пребывания в сети станет захватывающая книга или увлекательное хобби. Помогите ребенку осознать, что интернет – лишь полезный помощник, а жизнь вокруг гораздо удивительнее и интереснее.

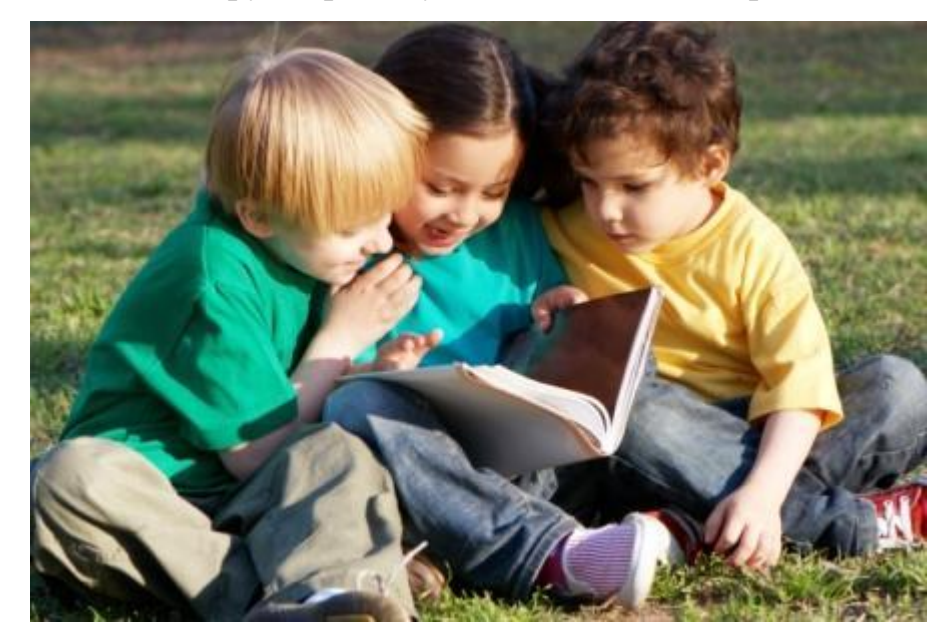